tails du pdifier une **Tiaga** 

 $\ddot{\cdot}$ 

The copy filmed here has been reproduced thanks to the generosity of:

> Seminary of Quebec Library

The images appearing hare are the bast quality possible considering the condition and legibility of the original copy and In keeping with the filming contract spacifications.

Original copies in printed paper covara are filmed beginning with tha front covar end ending on the lest pege with a printad or illustrated imprassion, or tha back covar whan appropriate. All other original copies are filmed beginning on the first paga with a printad or illustratad imprassion. and ending on the last page with a printed or illustrated impression.

The last recorded frame on each microfiche shall contein tha symbol -> (maaning "CON-TINUED"), or the symbol V (meaning "END"), whichavar epplies.

Maps, plates, charts, etc., may be filmed at diffarant raduction retios. Those too large to ba entirely included in one exposure are filmed beginning in the upper left hand corner, left to right and top to bottom, as many frames as required. The following diagrams illustrate the method:

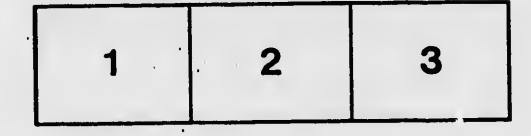

L'examplaire filmé fut raproduit grâca à le générosité de:

> Séminaire de Québec **Bibliothèque**

Las imagas suiventas ont été raproduitas evac le plus grand soln. compte tenu de la condition at de la nattaté de l'axampleira filmé, at en conformité avac les conditions du contret da filmage.

Les exemplaires originaux dont la couvertura en papiar est imprimée sont filmés en commençent per le pramiar plat at en terminant soit par le darnière pega qui comporta une ampreinta d'impression ou d'Illustration, soit par la sacond plat, selon le cas. Tous las autras axempleires originaux sont flimés an commençant par le premiere page qui comporte une empreinte d'impression ou d'illustration et en terminant par le darnière page qui comporta una tella empreinte.

Un des symbolas suivants apparaîtra sur la darnièra imege de chaqua microficha, selon la cas: la symbole — signifie "A SUIVRE", la symbole V signifie "FIN".

Les cartes, planches, teblaeux, atc., pauvant être filmés à das taux da réduction différants. Lorsque le document est trop grand pour être raproduit an un seul cliché. Il ast filmé à partir da l'engla supérieur gaucha, de gaucha à droita, at de haut en bas, en pranant la nombra d'imagas nécasseire. Les diegrammes suivants illustrent la m6thode.

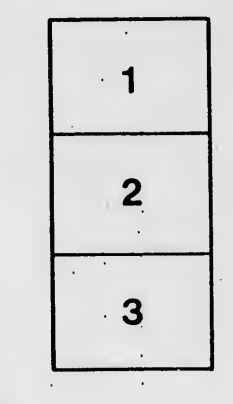

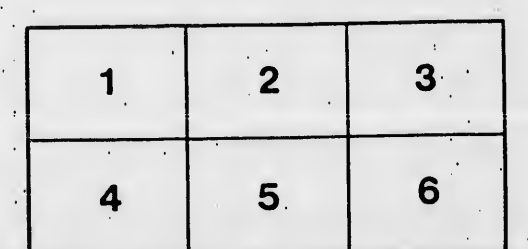

rrata to

pelure, n à

 $32x$